**ACTIVITY Use before Lesson 14.3** *Investigating Algebra*  $\alpha$  **TEXAS**  $\alpha$  **TEXAS**  $\alpha$  **TEXAS**  $\alpha$  **TEXAS**  $\alpha$  **TEXAS** 

**classzone.com** Keystrokes

# **14.3** Investigating Trigonometric Identities **TEKS** *a.3, a.5, 2A.2.A; P.2.C*

**MATERIALS** • graphing calculator

 **Q UESTION** How can you use a graphing calculator to verify trigonometric identities?

## **EXPLORE** Investigate a trigonometric identity

Determine whether the equation  $\sin^2 x + \cos^2 x = 1$  is true for *no x-values*, *some x-values***, or** *all x-values***.**

### **STEP 1 Enter equations**

Enter the left side of the equation as  $y_1$  and the right side as  $y_2$ . Use the "thick" graph style for  $y_2$  to distinguish the graphs.

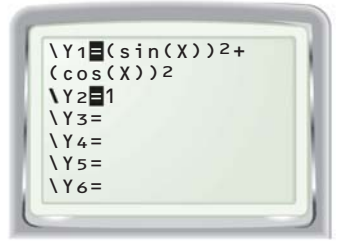

# **STEP 2 Set viewing window**

Set your calculator in radian mode. Adjust the viewing window so that the *x*-axis shows  $-2\pi \le x \le 2\pi$  and the *y*-axis shows  $-2 \le y \le 2$ .

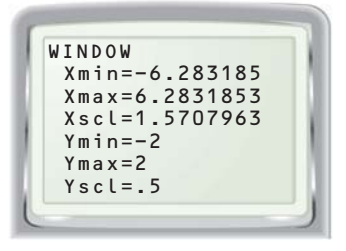

# **STEP 3 Graph equations**

Graph the equations. The calculator first graphs  $y_1 = \sin^2 x + \cos^2 x$  and then  $y_2 = 1$  as a thicker line over the graph of  $y_1$ .

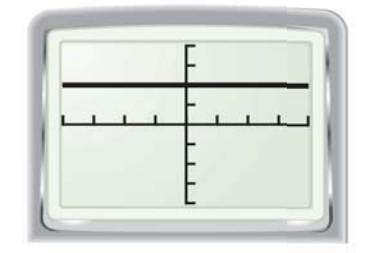

The graphs of each side of the equation  $\sin^2 x + \cos^2 x = 1$  are the same. So, the equation is true for all *x*-values.

### **DRAW CONCLUSIONS** Use your observations to complete these exercises

**Use a graphing calculator to determine whether the equation is true for** *no x-values***,** *some x-values***, or** *all x-values***. (Set your calculator in radian** mode and use  $-2\pi \le x \le 2\pi$  and  $-2 \le y \le 2$  for the viewing window.)

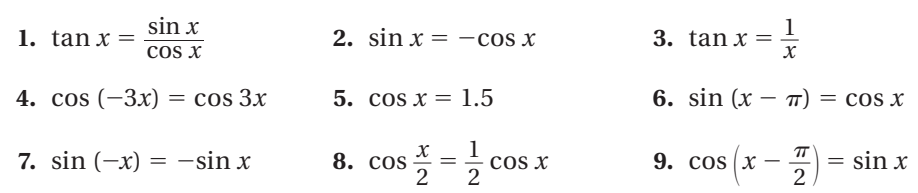

 **10. REASONING** Trigonometric equations that are true for *all* values of *x* (in their domain) are called trigonometric identities. Which trigonometric equations in Exercises 1–9 are trigonometric identities?